# **Acer Aspire 5552 Manual**

Eventually, you will utterly discover a other experience and expertise by spending more cash. yet when? pull off you resign yourself to that you require to get those all needs in the manner of having significantly cash? Why dont you attempt to acquire something basic in the beginning? Thats something that will guide you to comprehend even more on the globe, experience, some places, with history, amusement, and a lot more?

It is your completely own mature to play a role reviewing habit. accompanied by guides you could enjoy now is **Acer Aspire 5552 Manual** below.

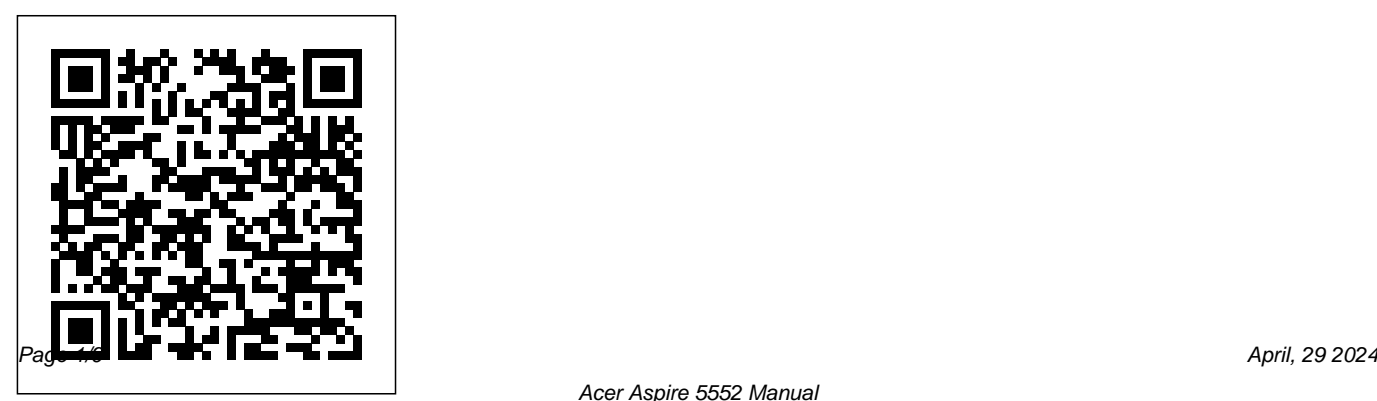

Telikin Laptop Quick Start Guide and users various choices to get the most of its newest User's Manual IndyPublish.com User Manual and QSG for Telikin Laptop

Russian Learners' Dictionary Saunders

When it comes to the topic of money most people cringe. This guide is designed to help beginners with building the foundation needed to create an effective budget and ultimate financial plan while uncovering and shifting your money mindset.

Telikin 22 Quick Start Guide and User's Manual Lulu.com

The Acer aspire 5 slim laptop comes in multiple colors, powerful processors and graphics. It gives its features which ranges from fast Wi-Fi, lots of storage to the latest connectivity, fantastic data transfer speed with USB 5Gbps (2 units), Type A Ports which could be used for offline charging with a total of four (4) USB ports in all. This book is a guide to help you optimize the use of your Acer Aspire 5 laptop device. Here, we have compilation of set of guides to help you get started with the setting up of your computer device and how to use all of the latest features that comes along with it. In this guide, you will be introduced to the basic features of your device, how they function and its maintenance for optimum utility. so go ahead and click on the "Buy now" button to get started. The Devil, Demonology, and Witchcraft Springer

\*\*A WOW! Quick Start Guide will be included with all newly purchased WOW! Computers\*\*The WOW! Quick Start Guide gives you step by step instructions for

setting up your WOW! and getting started. There are clear illustrations for connecting the Mouse, Keyboard, Power Supply and Ethernet Connection. The Quick Start also illustrates use of the main screen controls for Volume Controls, Help, Video Help, and the Screen Magnifier.The WOW! User's Manual gives detailed instructions on all features and applications of the WOW! Computer. Everything from setting up your Internet Access, Email Account, Skype Account, Facebook Account to setting quick With all its exuberant joys and crushing sorrows. access to your favorite web sites. Internet Setup, Email Setup, Skype Setup, Facebook Setup, Web Favorites, Contacts, Calendar, News Feeds, Games, Word Processing, Spreadsheets, Photos, Weather, Backup/Restore, Video Help and the Screen Magnifier

#### **Telikin Laptop Quick Start Guide and User's Manual** Hachette UK

Howard Kapostash has not spoken in thirty years. The small repertory of gestures and simple sounds that he uses to communicate lead most people to assume he is disturbed. No one understands that Howard is still the same man he was before his tragic injury. But when he agrees to help an old girlfriend by opening his home to her nine-year-old son, the presence of this nervous, resourceful boy in his life transforms Howard utterly. He is afforded a rare glimpse of life outside his shell? Facsimile Products Sigma Press Get the most complete manual for your DELL XPS 13 Laptop now This manual is designed to be a walking guide as you begin your journey on the XPS 13 set of laptops. With just a single read, you will learn how to use the great features of your computer. The author carefully

explains basic computer terminologies in easyto-understand language for novices and beginners. In summary, you will discover: How to set up your laptop easily Important configuration settings to tweak immediately after purchase Useful software to install How to also a complete alphabetical index to the words maximize the potential of your laptop for work use Tricks, tips and hacks for your Dell XPS 13 9380 laptop How to troubleshoot common problems and many more What stops you from purchasing this Dell XPS 13 owner's manual now<sup>?!</sup>

*Textiles of the Banjara* Independently Published Explains all the key aspects of this application from the user's angle, from running programs and managing files to configuring printers and customising your system.

**Heart-life in Song** Wipf and Stock Publishers This dictionary contains 10,000 Russian words in order of importance starting with the most

common and finishing with words that occur about 8 times in a million. All the words have English translations, many have examples of usage and the entries include information on stress and grammatical irregularities. There is in the list. A learner who knows all or most of these 10,000 words can be regarded as competent in Russian for all normal purposes. The list takes you from a beginner's core vocabulary through to postgraduate level. *WOW Computer 22 Quick Start Guide and User's Manual* Createspace Independent Publishing Platform This beautiful Notebook For Women and Men To Write In and inspirational gift idea for Oral Cancer Awareness patients and survivors to write down their Oral Cancer Journey or to keep track of doctor's

appointments, treatment. Writing is a great stress reliever, as well as a way to cope with produced in India your thoughts, feelings, and fears about Oral **Acer Aspire 5 Slim Laptop User Guide** Cancer. It will also give survivors a chance to look back on their journey and recall their fight. This journal will give patients motivation to keep going, never give up and never lose hope or faith. This blank lined notebook is a perfect gift for that special person battling Oral Cancer.

## **Farm Implement News Buyer's Guide**

Steck-Vaughn

User Manual and Quick Start Guide for Telikin 15in Laptop

## **HP ENVY 17 LAPTOP for BEGINNERS**

Lonely Planet

The first English-language survey of the intricate embroidery and colorful dyes of Banjara textiles, among the most dazzling

# Routledge

It can be stated with some justification that polymers, because of their mainly synthetic origins, are important because of their applications, perhaps more than in the case of more familiar and conventional materials such as metals and wood, which would exist apart from their use in human activities. The majority of polymers have been synthesized under the impetus of requirements for new and improved properties. The preparative routes to new polymers and blends, and the exploration of their structures and properties constitute absorbing subjects for study, but it is the final application of these materials in real, commercial products that provides the driving force for such developments. In recent years a number of excellent books have appeared which deal with the chemistry, structure, properties and engineering

aspects of polymers. The processing of polymers, as handle that part of the hurdle. Jerry K. Bowman

products of the chemical industry, into engineering and consumer goods has received much less attention. There are some valuable texts for individual processes, especially the extrusion and injection moulding of thermoplastics, but others are less well served. This book provided a review of all the important processing routes for transforming polymers into products.

Guide to Aesthetics Legare Street Press Having the HP ENVY 17 laptop is a dream for many, and if you have it already, then a big congratulations to you. This powerful laptop comes with many exciting features. The key specification of the HP ENVY 17 laptop includes: 17.30- inch display size 1920 X 1080 pixels display resolution 16GB RAM Core i7 powerful processor Windows 10 OS 512GB ROM of storage DDR5 Dedicated Graphic Memory type However much of these features would be left unexplored especially if you're not a tech guru. This manual is written to

-world renowned tech guru- takes you on a smooth ride explaining how to get the most from your HP ENVY laptop with this book. You will learn: How to set up your laptop Shortcut Keys for easy usage Tips and tricks for your laptop How to troubleshoot HP Support Assistant And many more. *Windows Me* Simon & Schuster \*\*A Telikin Quick Start Guide will be included with all newly purchased Telikin Computers\*\*The Telikin Quick Start Guide gives you step by step instructions for setting up your Telikin and getting started. There are clear illustrations for connecting the Mouse, Keyboard, Power Supply and Ethernet Connection. The Quick Start also illustrates use of the main screen controls for Volume Controls, Help, Video Help, and the Screen Magnifier.The Telikin User's Manual gives detailed instructions on all features and

applications of the Telikin Computer. Everything from setting up your Internet Access, Email Account, Skype Account, Facebook Account to setting quick access to your favorite web sites. Internet Setup, Email Setup, Skype Setup, Facebook Setup, Web Favorites, Contacts, Calendar, News Feeds, Games, Word Processing, Spreadsheets, Photos, Weather, Backup/Restore, Video Help, and the Screen Magnifier

**Polymer Processing** Hachette UK Aesthetics is much more than just being physically appealing. It is a lifestyle, a way of life. One does not attain aesthetic perfection over night. It takes years of consistency to shape your physique into a masterpiece, but more, it takes you to change your entire outlook on life. *Affective Health and Masculinities in South Africa* Springer

This is Volume Two of The WAR ON FEAR Series.In this book, you will find out what the Bible says about how FEAR originated with mankind. And, you will also see God's foundational solution to FEAR found in the Scriptures.This book was written because we want you learn how to become free from the operation of fear in your life. God Bless you!

## **The Biblically Defined Process That Brings Fear of the Enemy Into A Person's Life**

Belief in the devil and other evil spirits of the Christian tradition is a topic that has been widely discussed in recent years. Since the release of movies such as 'Rosemary's Baby' and 'The Exorcist', more people are wondering, Is Satan really dead? Is there such a phenomenon as obsession or

Witchcraft', Henry Ansgar Kelly postulates his belief that the existence of evil spirits is not probable and suggests that Christians would be better off acting on the assumption critique of 'The Exorcist', wherein Kelly that they do not exist. To prove his claim, the author sets forth a history and analysis of alleged possession in 1949 on which 'The the impact of demonological traditions developed within Judaism and Christianity over the centuries. He then considers the incorporation of these notions into early Christian teaching with the resulting demonological dotrines of witchcraft, possession, and temptation. Kelly's conclusion is that Satan is dead, and demonology should be eliminated from Christian dogma since, according to his thesis, these manifestations in the Bible

possession? In 'The Devil, Demonology, and reflect the beliefs of local cultures and not divine revelation. The present edition has been substantially revised and updated by the author to include an evaluation and challenges William Peter Blatty's facts of the Exorcist' is based.

#### Halogen Bonding I

This text describes the functions that the BIOS controls and how these relate to the hardware in a PC. It covers the CMOS and chipset set-up options found in most common modern BIOSs. It also features tables listing error codes needed to troubleshoot problems caused by the BIOS. Lonely Planet Colorado

Each issue, guest edited by a leader in the field of

sleep medicine, provides expert, state-of-the-art reviews on a single topic, making ample use of figures, diagrams, and tables in a two-colour format. Seas" (1917). One of London ?s most interesting Child and Adolescent Sleep JACK LONDON (1876-1916), American novelist, born in San Francisco, the son of an itinerant astrologer and a spiritualist mother. He grew up in poverty, scratching a living in various legal and illegal ways -robbing the oyster beds, working in a canning factory and a jute mill, serving aged 17 as a common sailor, and taking part in the Klondike gold rush of 1897. This various experience provided the material for his works, and made him a socialist. "The son of the Wolf" (1900), the first of his collections of tales, is based upon life in the Far North, as is the book that brought him recognition, "The Call of the Wild" (1903), which tells the story of the dog Buck, who, after his master ?s death, is lured back to the primitive world to lead a wolf pack. Many other tales of struggle, travel, and adventure followed, including

"The Sea-Wolf" (1904), "White Fang" (1906), "South Sea Tales" (1911), and "Jerry of the South novels is the semi-autobiographical "Martin Eden" (1909). He also wrote socialist treatises, autobiographical essays, and a good deal of journalism.